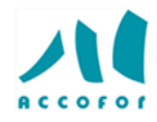

# **Microsoft 365 collaborer en mode projet avec Teams et Tasks pour managers**

# *Objectifs :*

Exploiter Teams et Tasks pour piloter un projet ou le suivi des activités d'un service

Décomposer le projet en tâches concrètes et suivre son avancement dans Planner

Impliquer chaque membre de l'équipe, acquérir de bonnes pratiques pour collaborer efficacement grâce à Teams

#### *Programme :*

#### **Utiliser Teams pour collaborer en mode projet**

- ✓ Créer l'équipe, gérer ses membres
- ✓ Organiser par projet ou sous-projet
- ✓ Mettre à disposition les outils et informations utiles
- ✓ Partager et co-produire des documents en ligne
- ✓ Favoriser les conversations de groupe pour centraliser les échanges
- ✓ Publier une annonce dans un ou plusieurs canaux pour les événements importants
- ✓ Effectuer un sondage auprès des membres de l'équipe
- ✓ Planifier et organiser des réunions audio ou vidéo, publique ou privée
- ✓ Saisir les notes de réunion "en live" et les retrouver facilement dans le fil de discussion
- ✓ Enregistrer une réunion et mettre le podcast à disposition de l'équipe
- ✓ Inviter ponctuellement des personnes externes au projet

#### **Gérer l'avancement du projet avec Planner**

- ✓ Créer le plan de travail
- ✓ Ajouter et organiser les tâches en compartiments (méthode Kanban)
- ✓ Affecter chaque tâche à un ou plusieurs membres de l'équipe
- ✓ Définir les priorités, dates de début et dates d'échéance
- ✓ Lier une ou plusieurs pièces jointes à une tâche
- ✓ Catégoriser les tâches avec des étiquettes de couleur
- ✓ Suivre l'avancement du projet
- ✓ Afficher le planning global du projet par semaine, par mois ;
- ✓ Regrouper les tâches par contributeur, par taux d'avancement, date d'échéance, priorité ou étiquette ;
- ✓ Afficher le tableau de bord du projet

# *Code : D044*

- *En présentiel :*
- *Durée :* **1 jour**
- *Prix : 495 €* **HT**

## **Lieu : Paris**

*Liste des dates :* 27 février 15 avril 19 juin 30 août 04 octobre 06 décembre

*En distanciel :*

*Durée :* **1 session de** 

# **0,5 jour et 1 heure de coaching individuel**

# *Prix : 390* **€ HT**

# *Liste des dates :*

Mars : 23 matin Mai : 17 après-midi Octobre : 14 aprèsmidi Décembre : 13 aprèsmidi

# *Public concerné :*

Cette formation s'adresse à tout manager travailler en mode projet

## *Intervenants :*

Spécialiste en management de projet et outils 365 de **Microsoft** 

#### *Pré-requis :*

Avoir déjà utilisés ses applications et suivi une formation teams

#### *Techniques*

*d'animation :* Alternance de théorie et de pratique.

Entraînement pratique. Rédaction, études de cas. Exercices. Jeux de rôles. Mise en situation. Retour d'expériences.